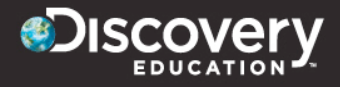

## SPOTLIGHT ON STRATEGIES

**A variety of simple instructional strategies that incorporate the use of digital media in meaningful, effective, and practical ways.**

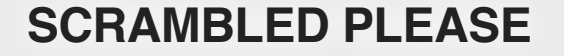

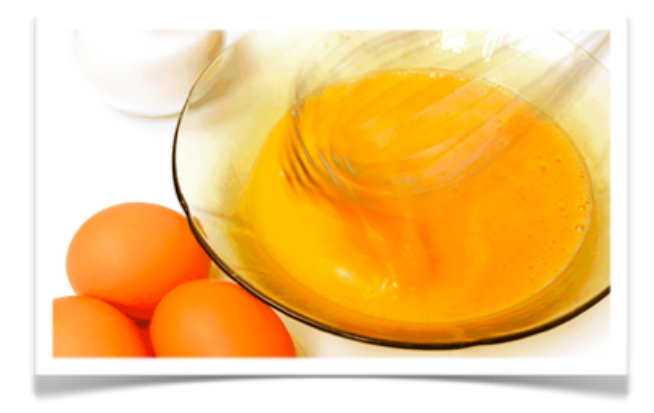

## **BACKGROUND**

Most teachers, at some point in their teaching, have helped their students learn the important skill of sequencing. From class schedules to steps of the scientific process, incorporating and modeling sequencing helps students learn to organize information. According to [TeacherVision,](http://www.teachervision.fen.com/skill-builder/reading-comprehension/48779.html) "Finding meaning in a text depends on the ability to understand and place the details, the sequence of events…. As students listen to or read text, they are best served if they can understand the information as it is presented and then recall at a later point…. Sequencing activities also provide an opportunity for students to examine text and story structure which, in turn, strengthens their writing skills."

## **EXAMPLE**

- **\*** Print the reading passage ["All Charged Up"](http://app.discoveryeducation.com/player/view/assetGuid/23A98E9E-4CC6-4D5C-8C4E-4B2B1942F50D) [\(CDN Subscriber](http://app.discoveryeducation.ca/player/view/assetGuid/23A98E9E-4CC6-4D5C-8C4E-4B2B1942F50D)) and white out the last paragraphs.
- **EXT** Using your own reading strategies, read through the beginning of the passage.
- When you reach the 5<sup>th</sup> paragraph, explain that you have not shown the rest of the reading passage, because you will be serving it to them scramble style.
- $\triangleleft$  Display the following 4 chunks:
	- **★** You get zapped. That is electricity. Talk about being all charged up!
	- **\*** That was electricity. Electricity can jump from one object to another.
	- **\*** Have you ever been shocked by touching something made of metal, such as a doorknob?
	- \* As you walk across a rug, electrons move from the rug to you. When you touch something metal, the electrons jump from you to the metal.
- $\ast$  Have students work independently or with a partner to place sentences in the correct order.
- When they are complete, have students identify the topic sentence.
- $\ast$  Have students find a reading passage about the same topic and scramble paragraphs for each other.

## **CHALLENGE**

**★** Select a reading passage and scramble the last one or more paragraphs.

Connect with the Discovery Educator Network **Community.DiscoveryEducation.com**

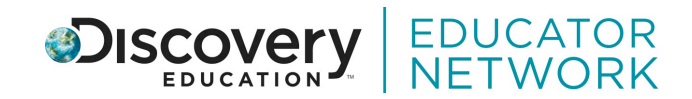